# LONG BEACH CITY COLLEGE **TM**

## MICROSOFT WORD & MLA BASICS

~ The ESL Learning Center Technology Series ~

# Microsoft Word Basics for ESL

Microsoft Word Básico para ESL

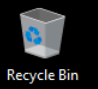

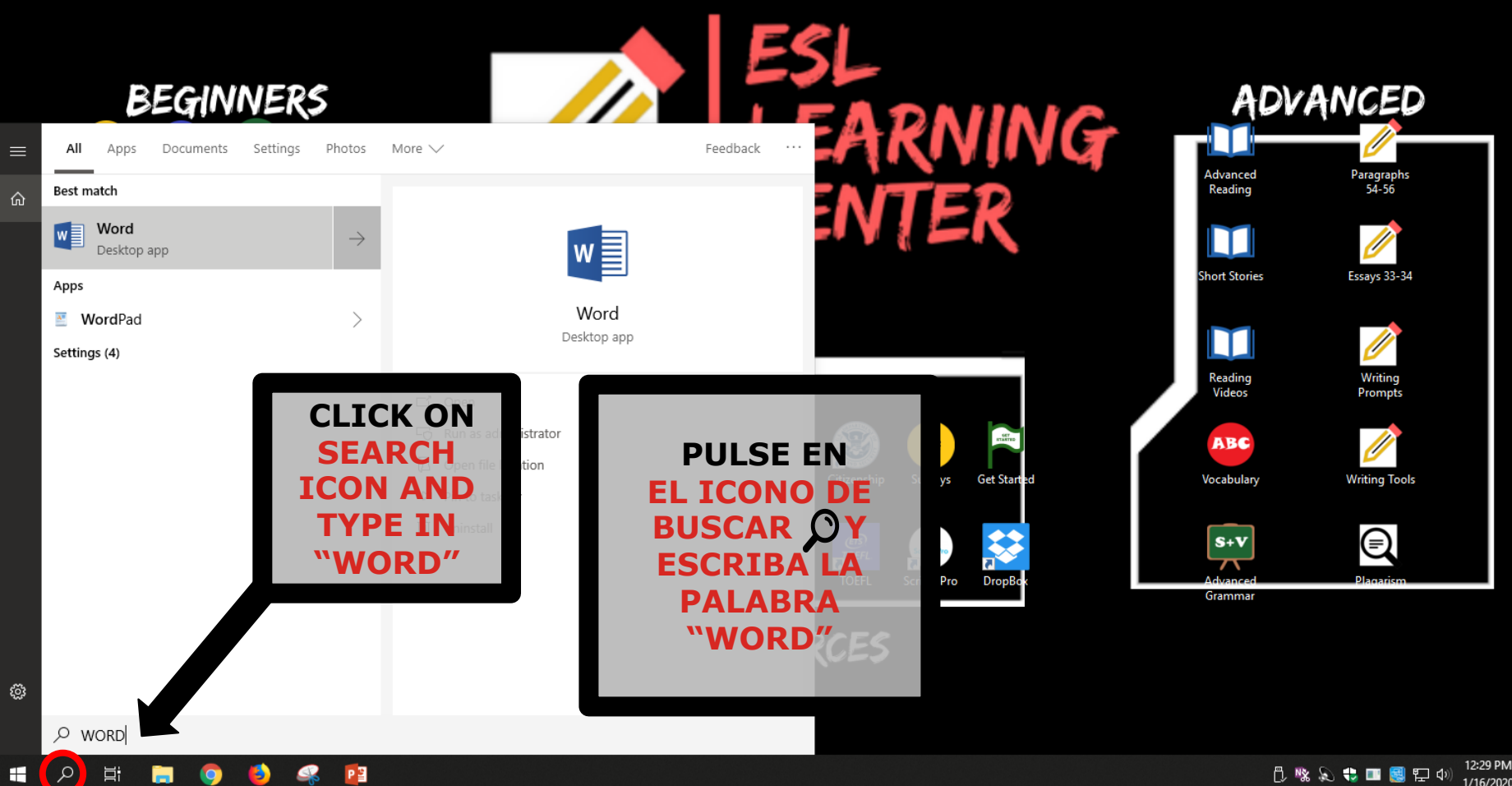

12:29 PM **心味及专口图识中** 1/16/2020

 $\Box$ 

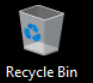

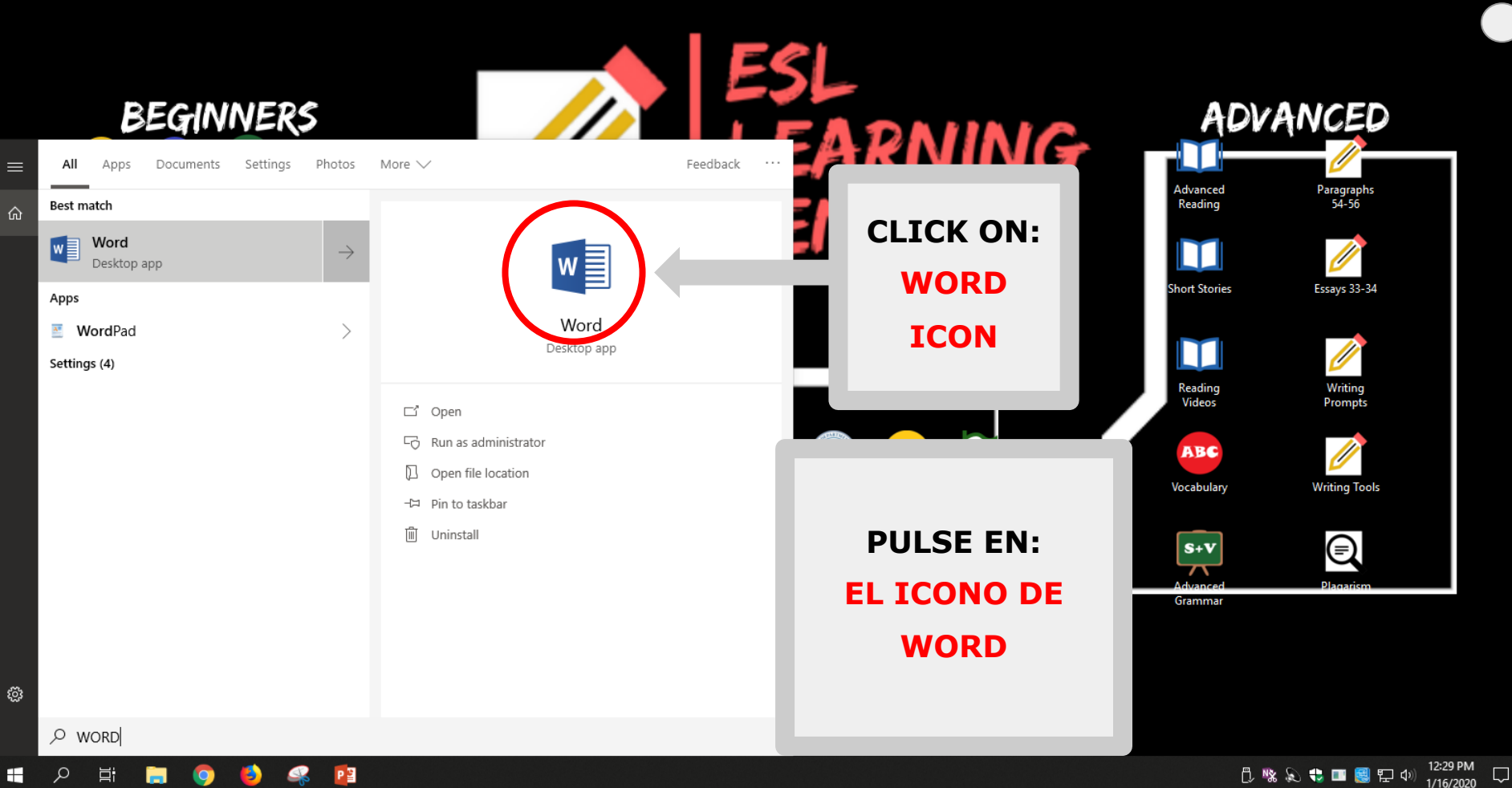

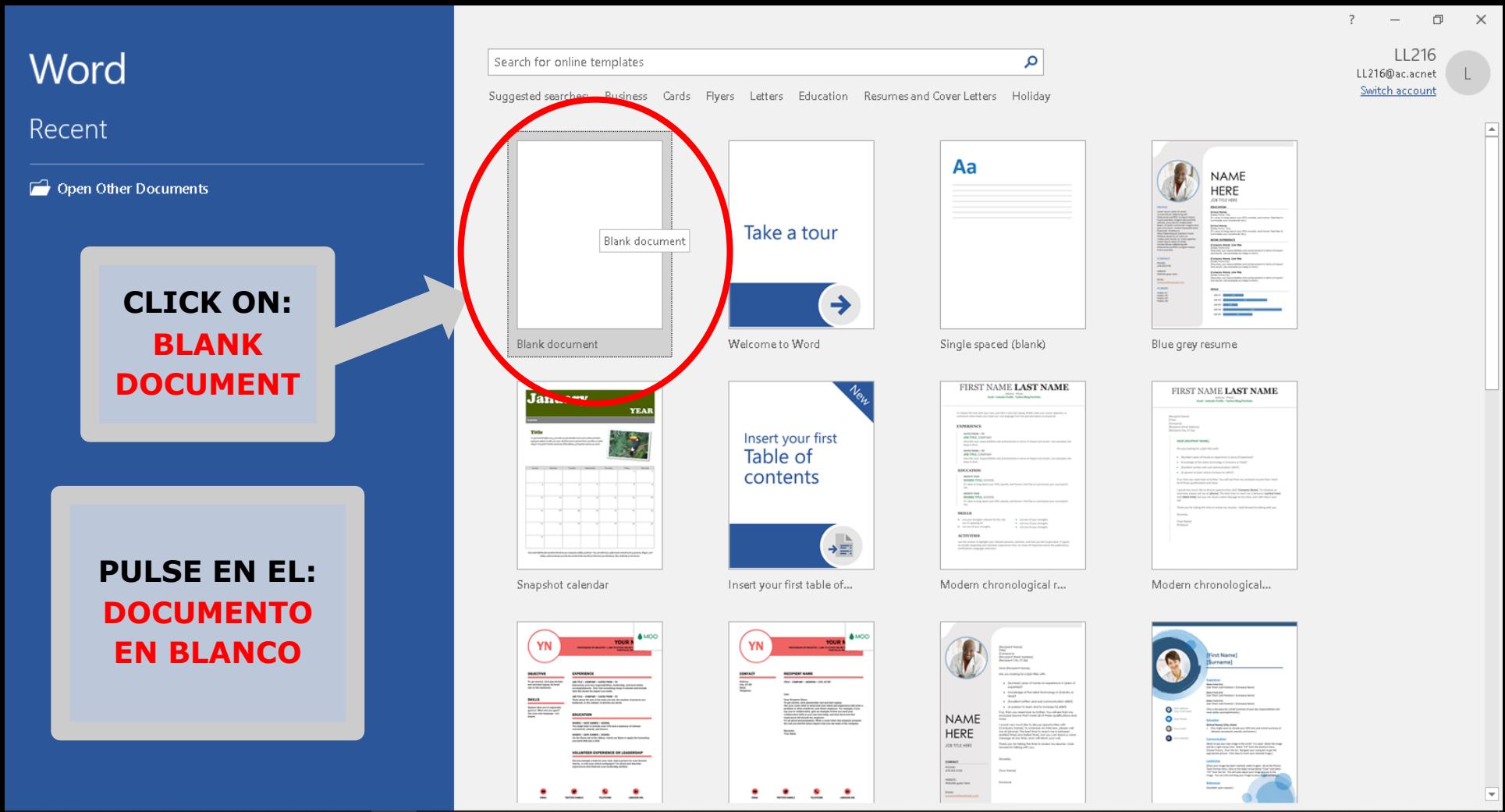

PE

H

Q

Ħ

Ħ

 $w$ 

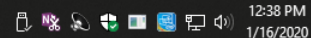

 $\Box$ 

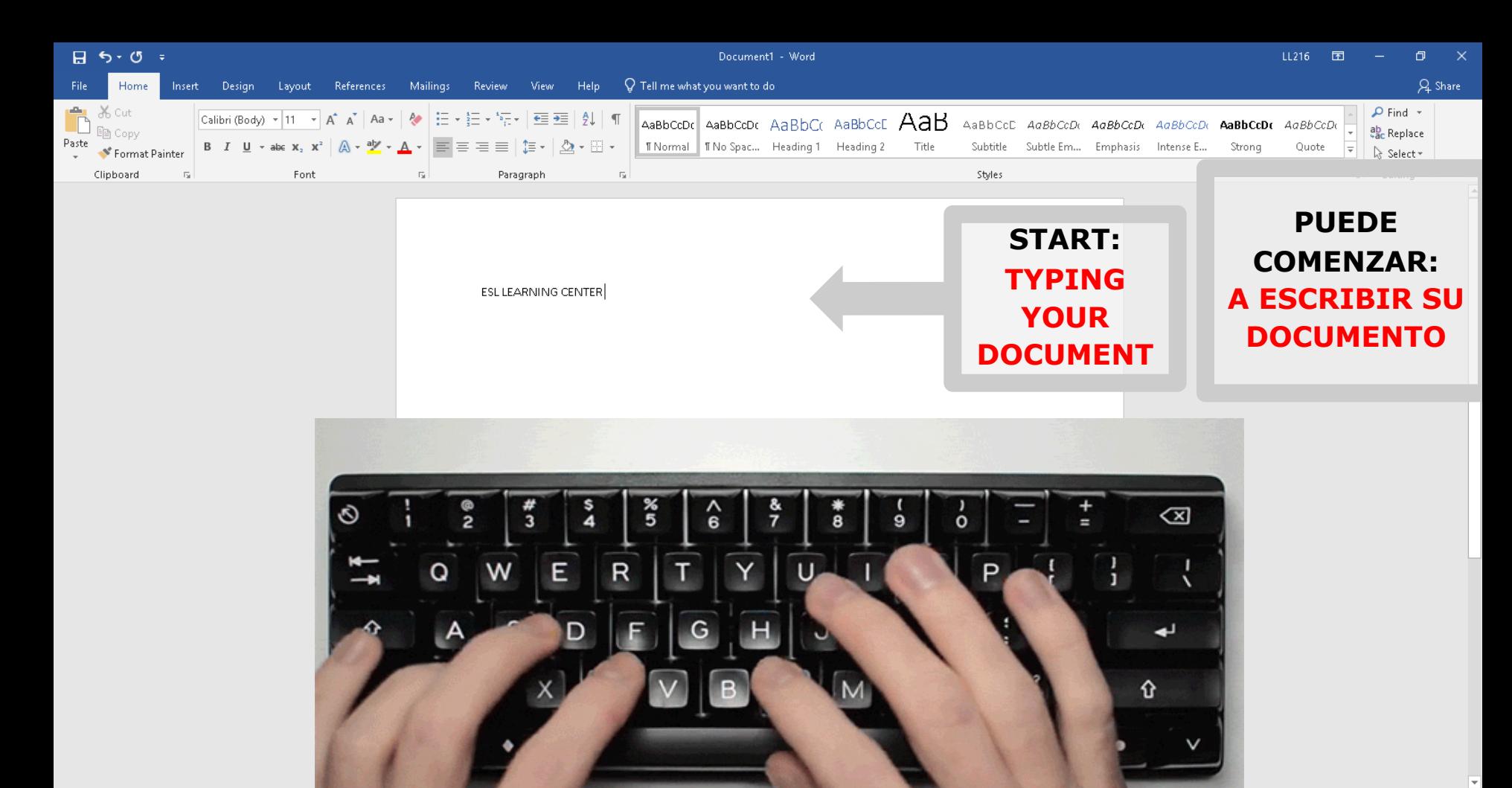

1 % % 3 € ■ 图记 4)

 $+ 100\%$ 

 $\Box$ 

12:44 PM

1/16/2020

Page 1 of 1 3 words DB

⊞

 $w$ 

How to Modify the Text of Your Document

COMO MODIFICAR EL TEXTO DE SU DOCUMENTO

AMPLE TEXT **SAMPLE TEXT 10** Samrie Text 11 Sample Text 12<br>**Seimple Text** Sample Text 14 gacople text is

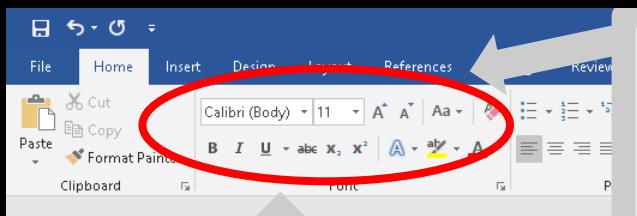

#### **YOU CAN MODIFY THE FONT SIZE AND STYLE HERE:**

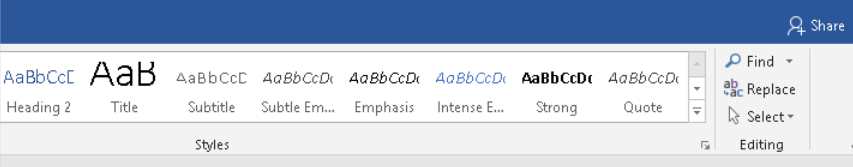

LL216 困

[1]

I R

12% & \$■■短中

100%

3:48 PM

1/22/2020

 $\Box$  $\mathsf{X}$ 

#### **USTED PUEDE MODIFICAR EL TAMAÑO Y ESTILO DE LA LETRA AQUI:**

#### ESL LEARNING CENTER

The English as a second language department at Long Beach city College prepares students to develop the skills of reading, writing, speaking and listening in order to reach their academic and vocational goals. Our services include placement testing counseling, registration assistance, and academic instruction. The ESL program seeks to reflect and serve the needs of a growing and changing student population. It provides access to all campus programs and services and prepares to meet academic, vocational and personal goals.

Page 1 of 1 82 words [2]

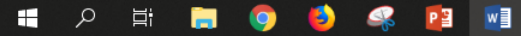

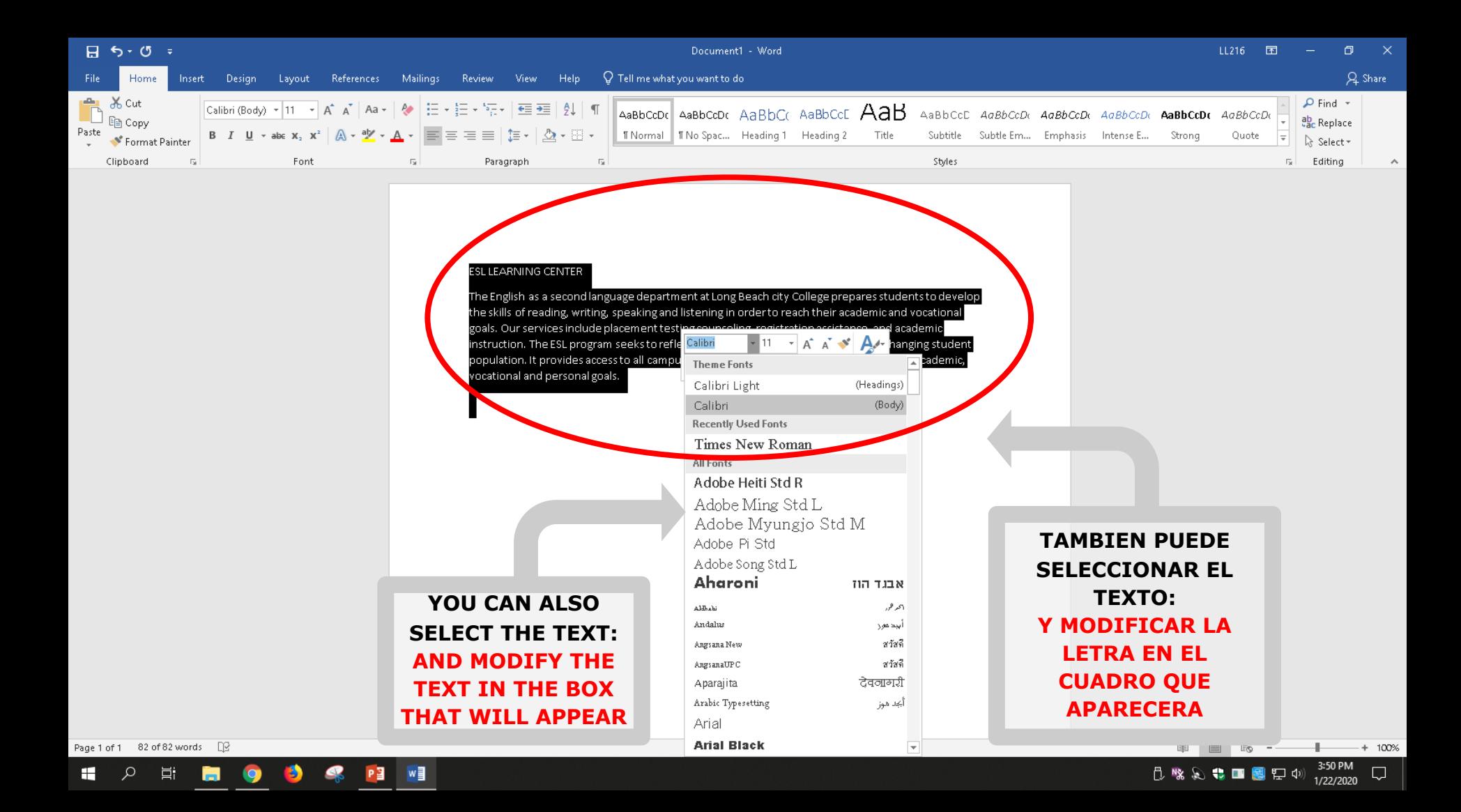

# Aligning Text

Proper alignment in a design means that every element in it is visually connected to another element. Alignment allows for cohesiveness, nothing feels out of place or disconnected when alignment has been handled well.

### **ALINEAR UN TEXTO**

n

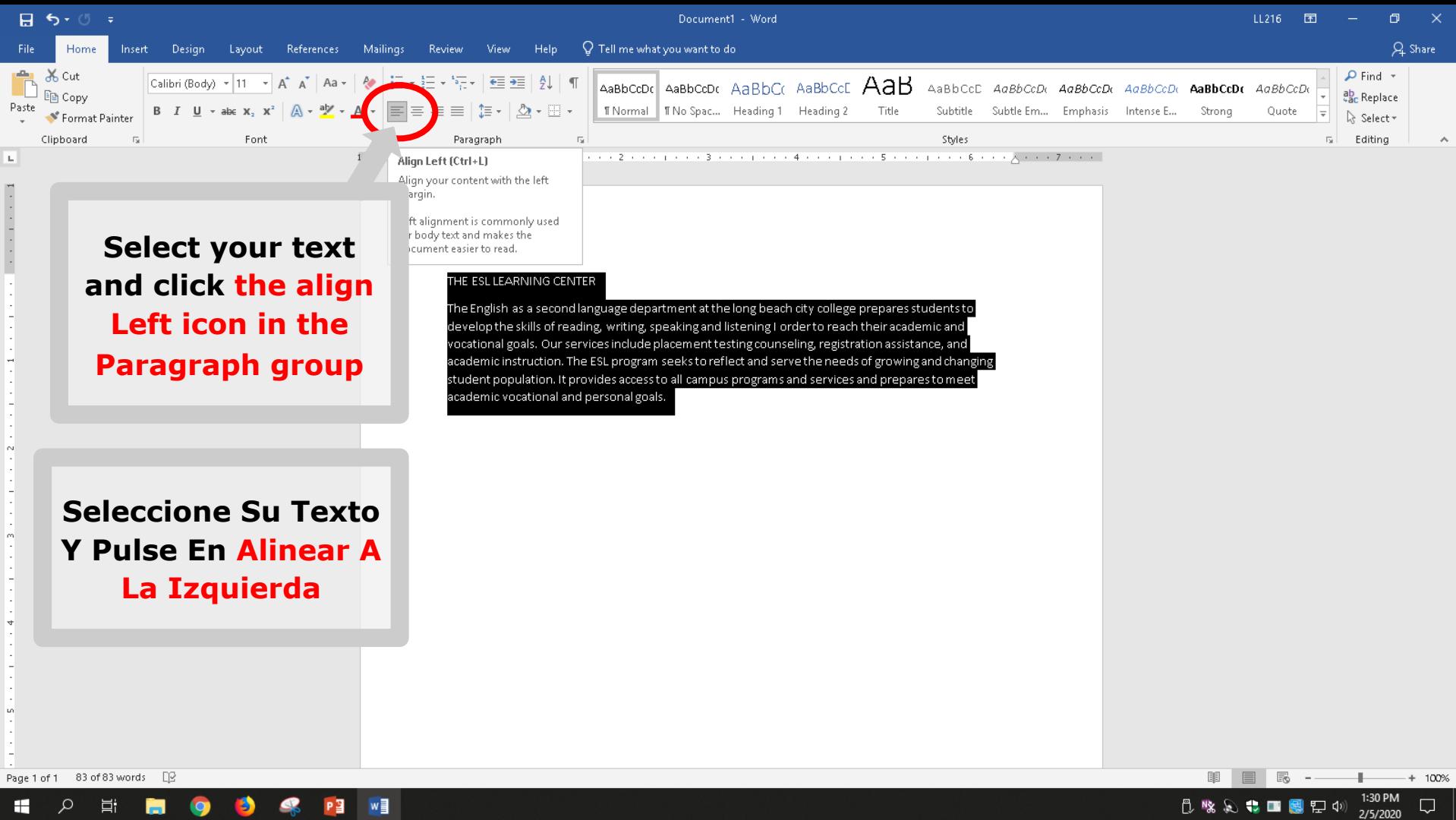

①喙ゑ♥■■記<sup>φ》2/5/2020</sup> ロ│

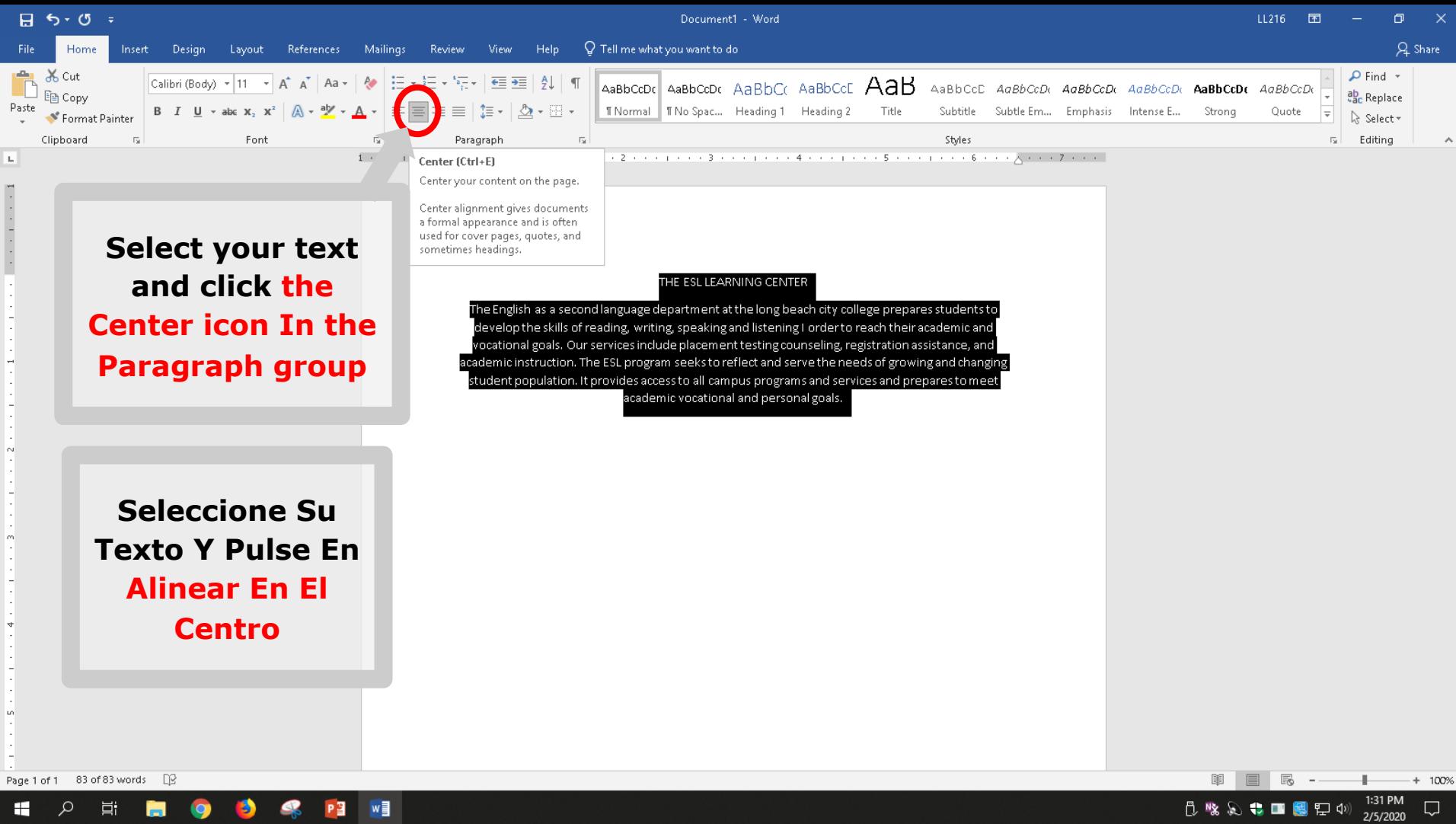

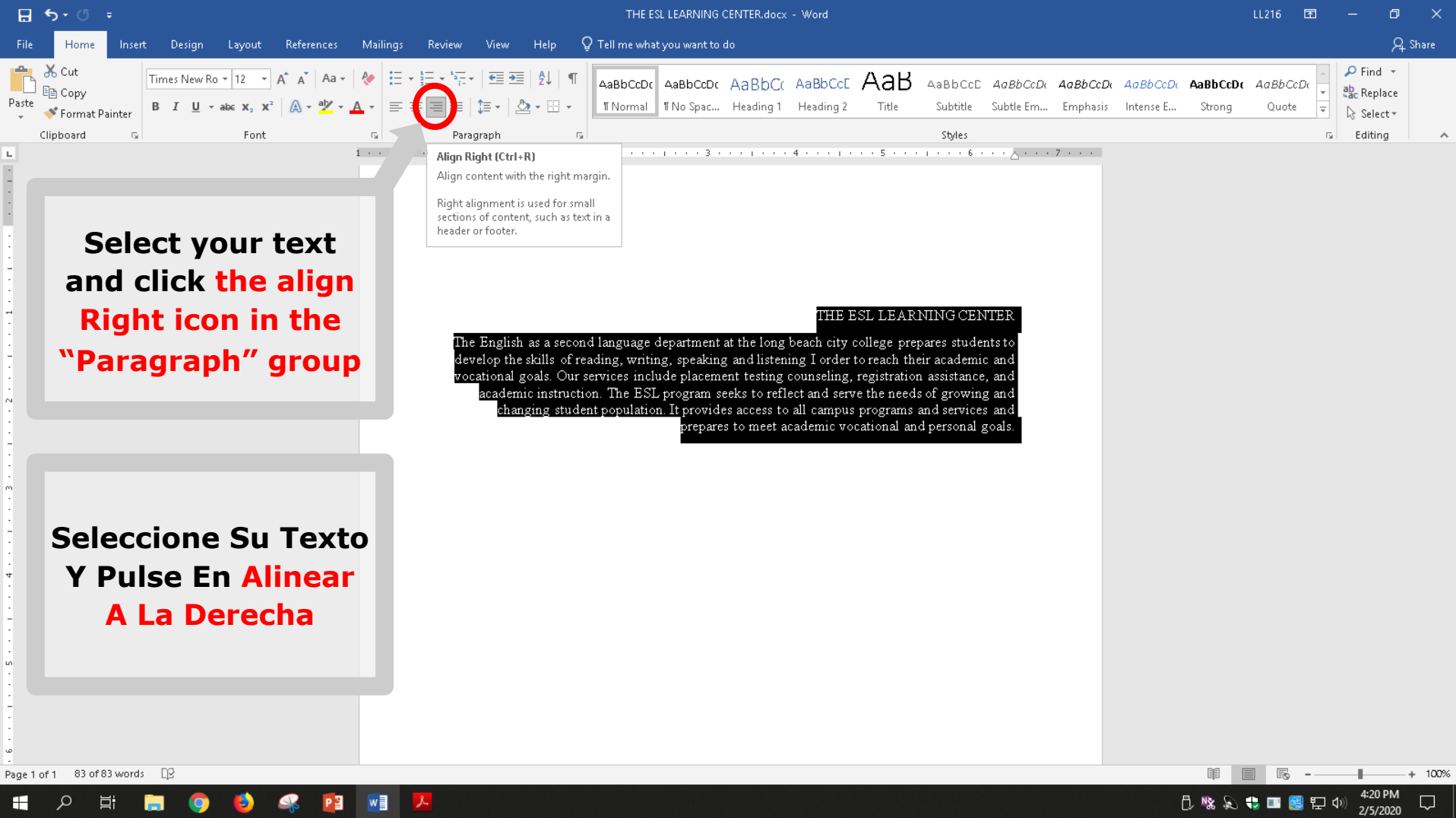

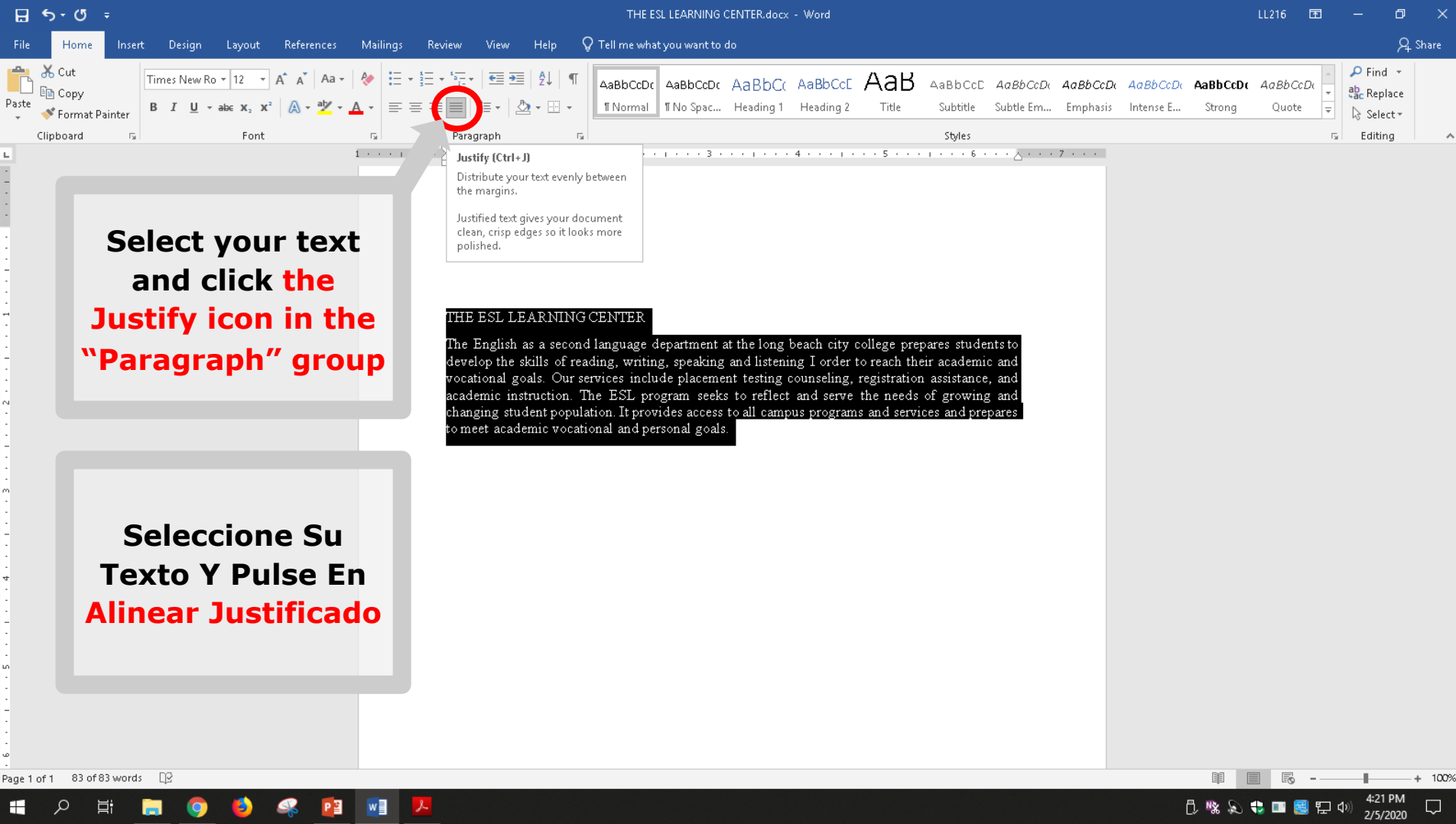

# Double Space Your Documents

AGREGAR DOBLE ESPACIO A SU DOCUMENTO

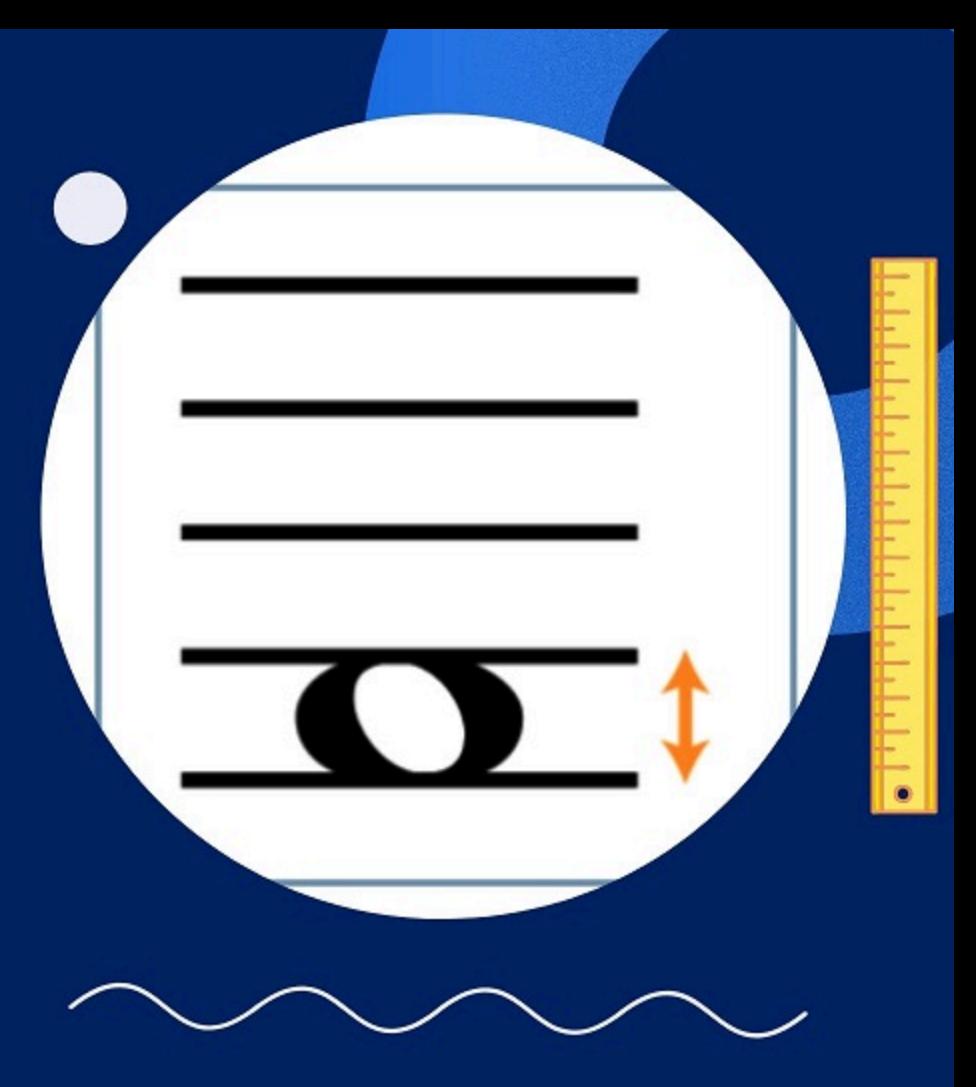

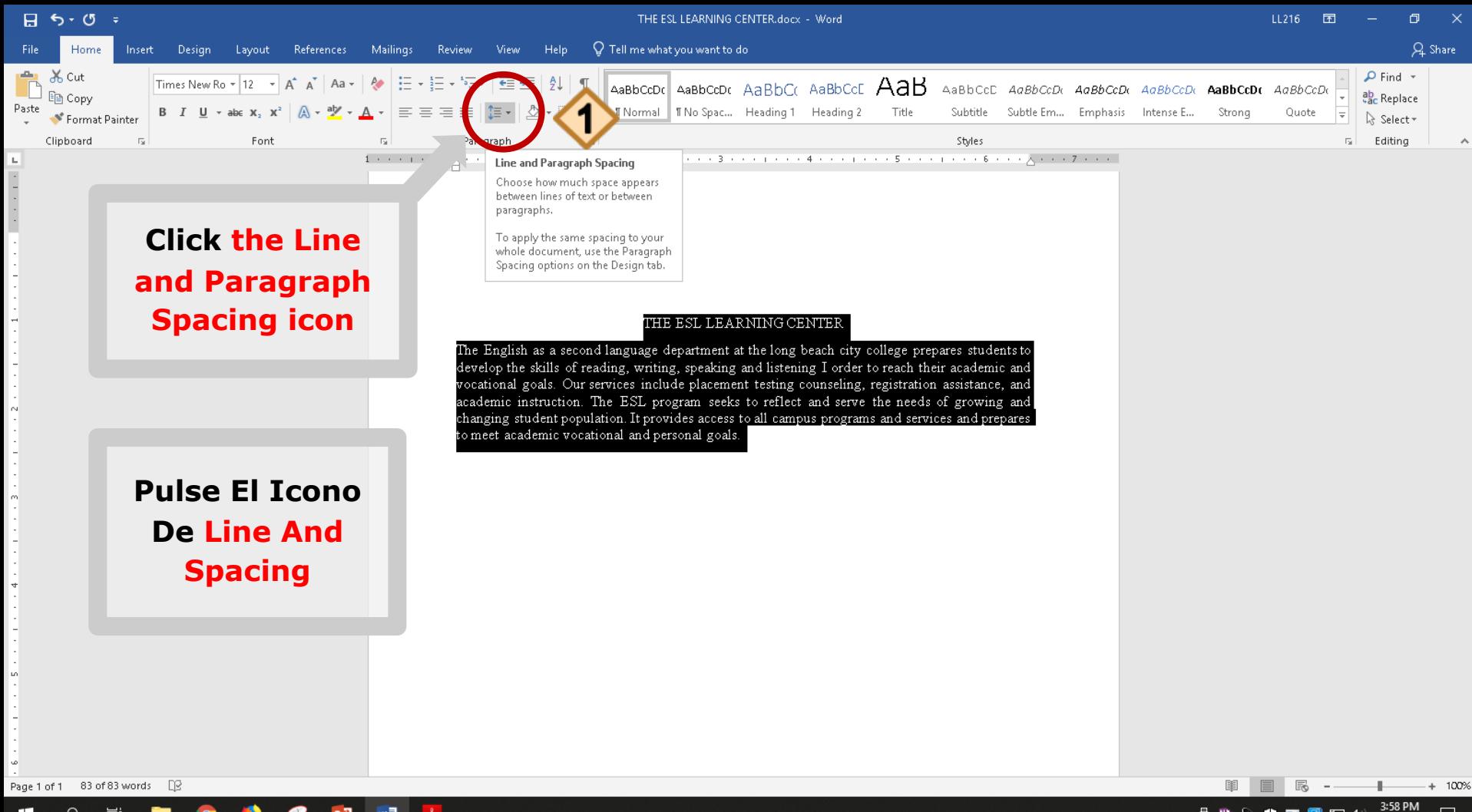

12 % & + ■ 图记中

2/5/2020

⊞

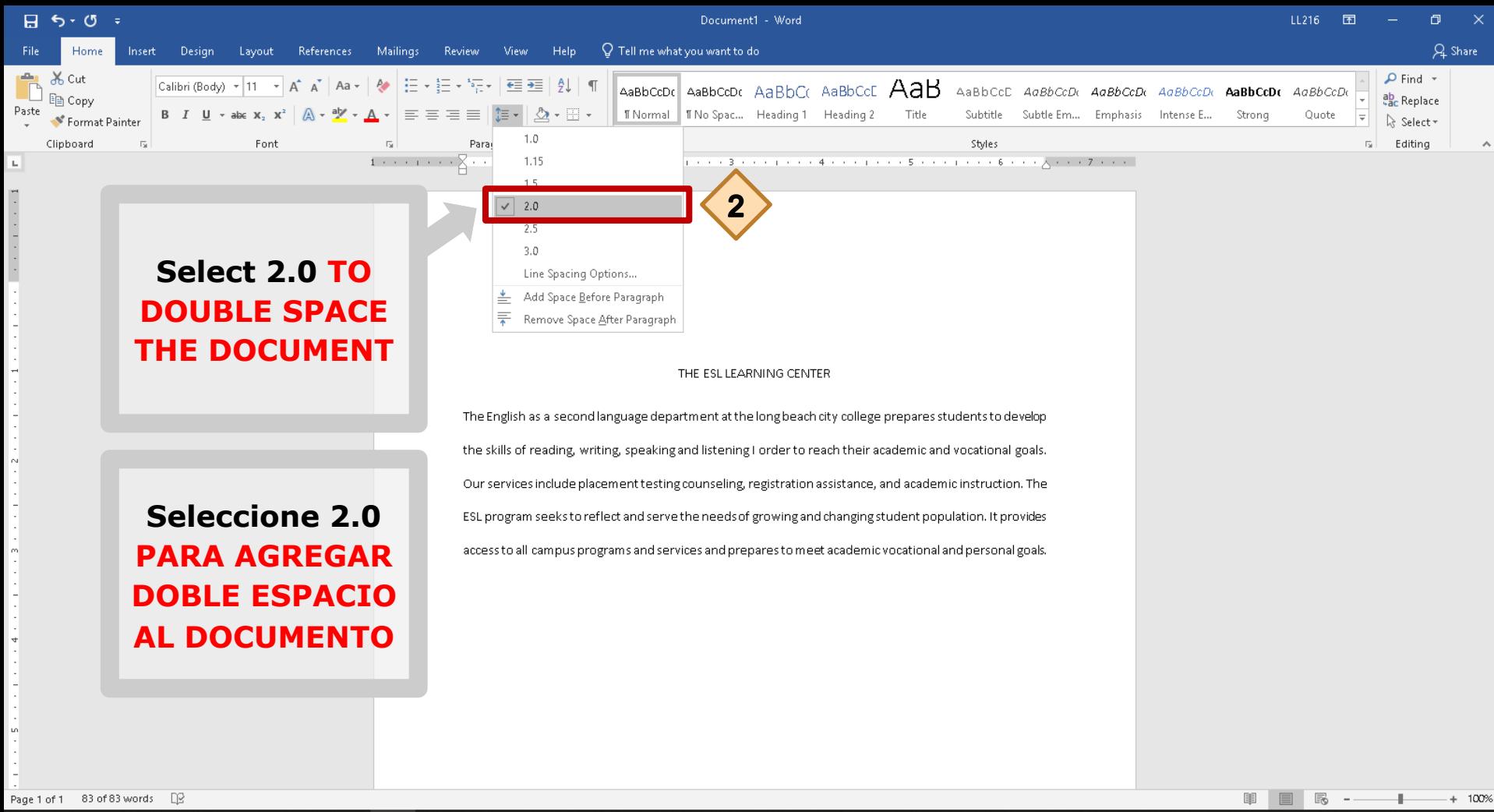

w∃

1:34 PM **门收忘专口图记中** 

# How to Indent **Text**

## COMO "INDENT" UN **TEXTO**

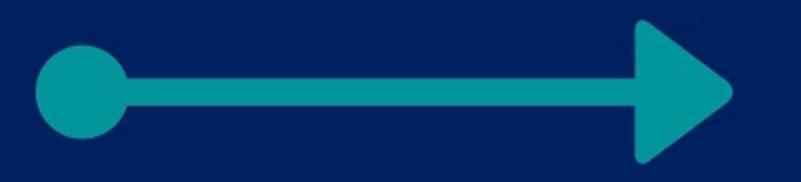

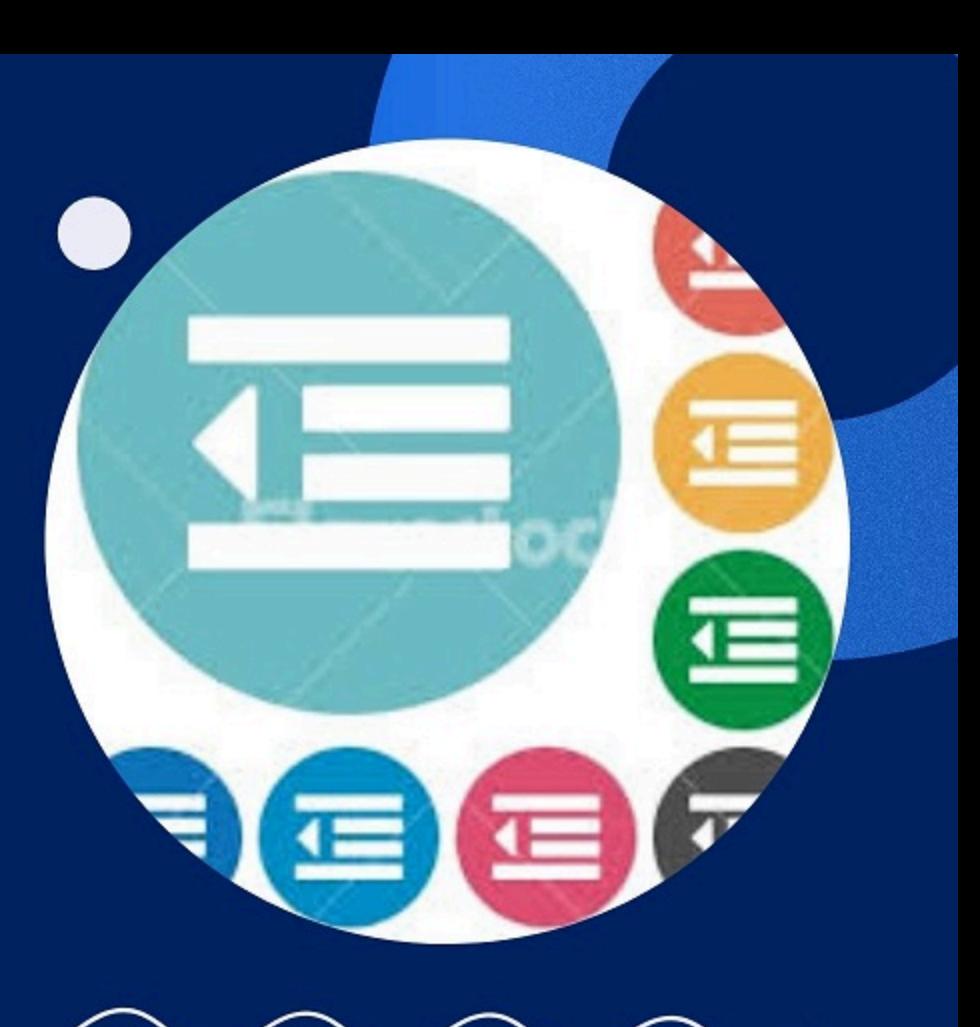

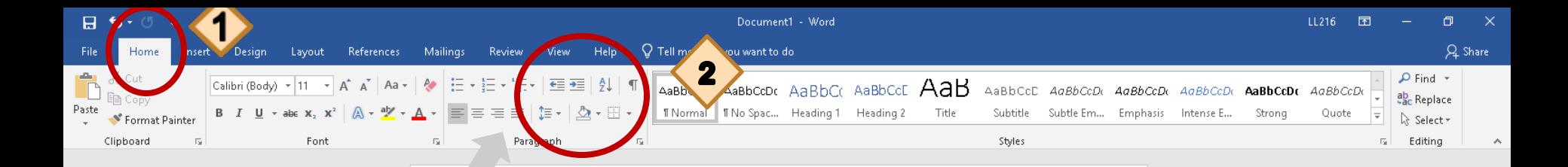

#### **YOU CAN MODIFY YOUR INDENTATION: HERE**

Esl learning center

The English as a Second language department at Long Beach City College prepares students to develop the skills of the reading writing, speaking and listening in order to reach their academic and vocational goals. Our services include placement testing counseling, registration, and academic instruction. The esl program seeks to reflect and serve the needs of a growing and the changing students population it provides access to all campus programs and services and prepares to meet academic, vocational and personal goals.

**USTED PUEDE MODIFICAR LA ¨INDENTATION¨ AQUI** 

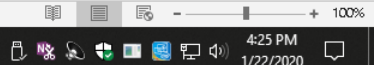

Page 1 of 1 83 words [3]

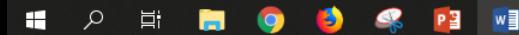

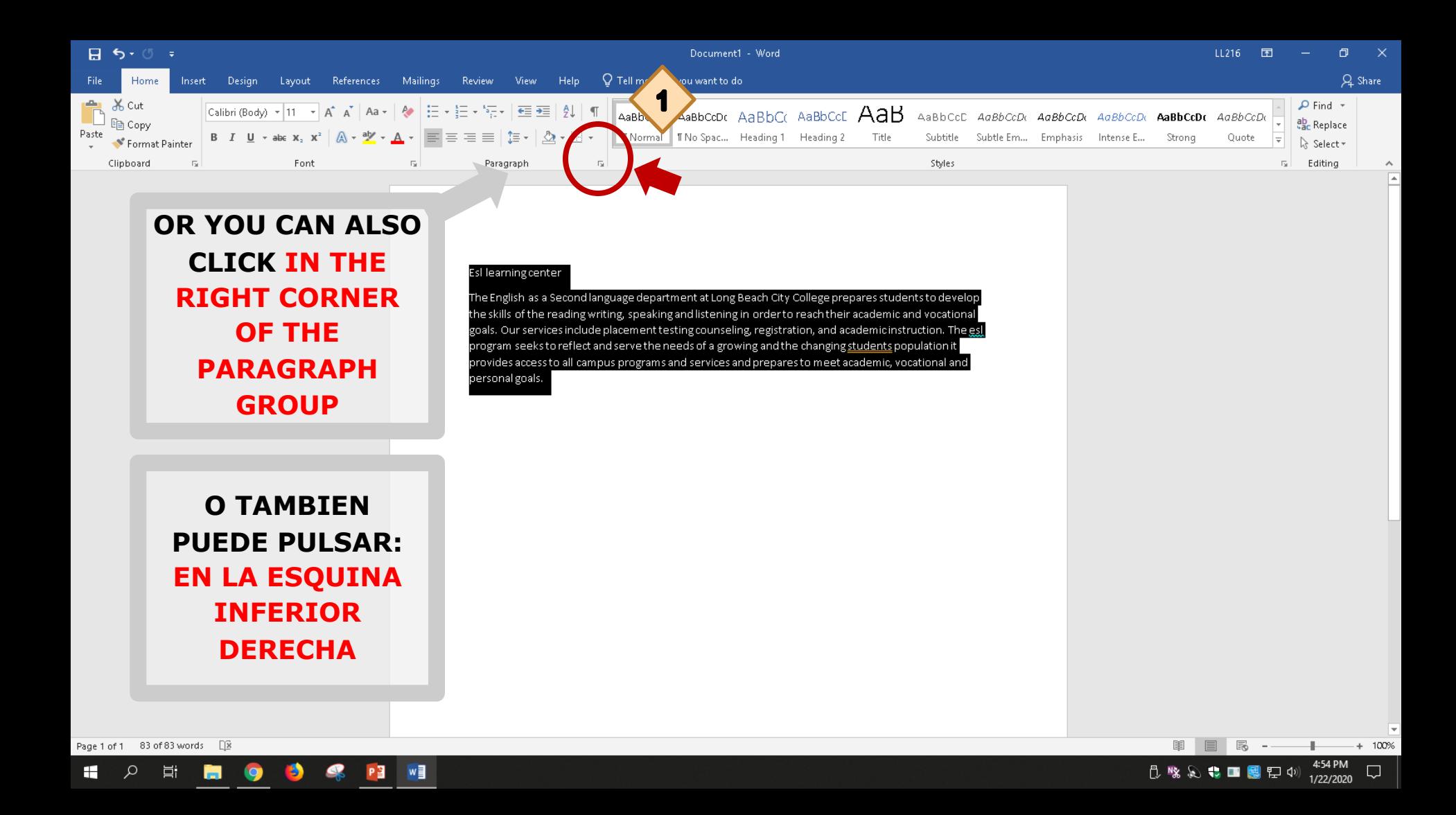

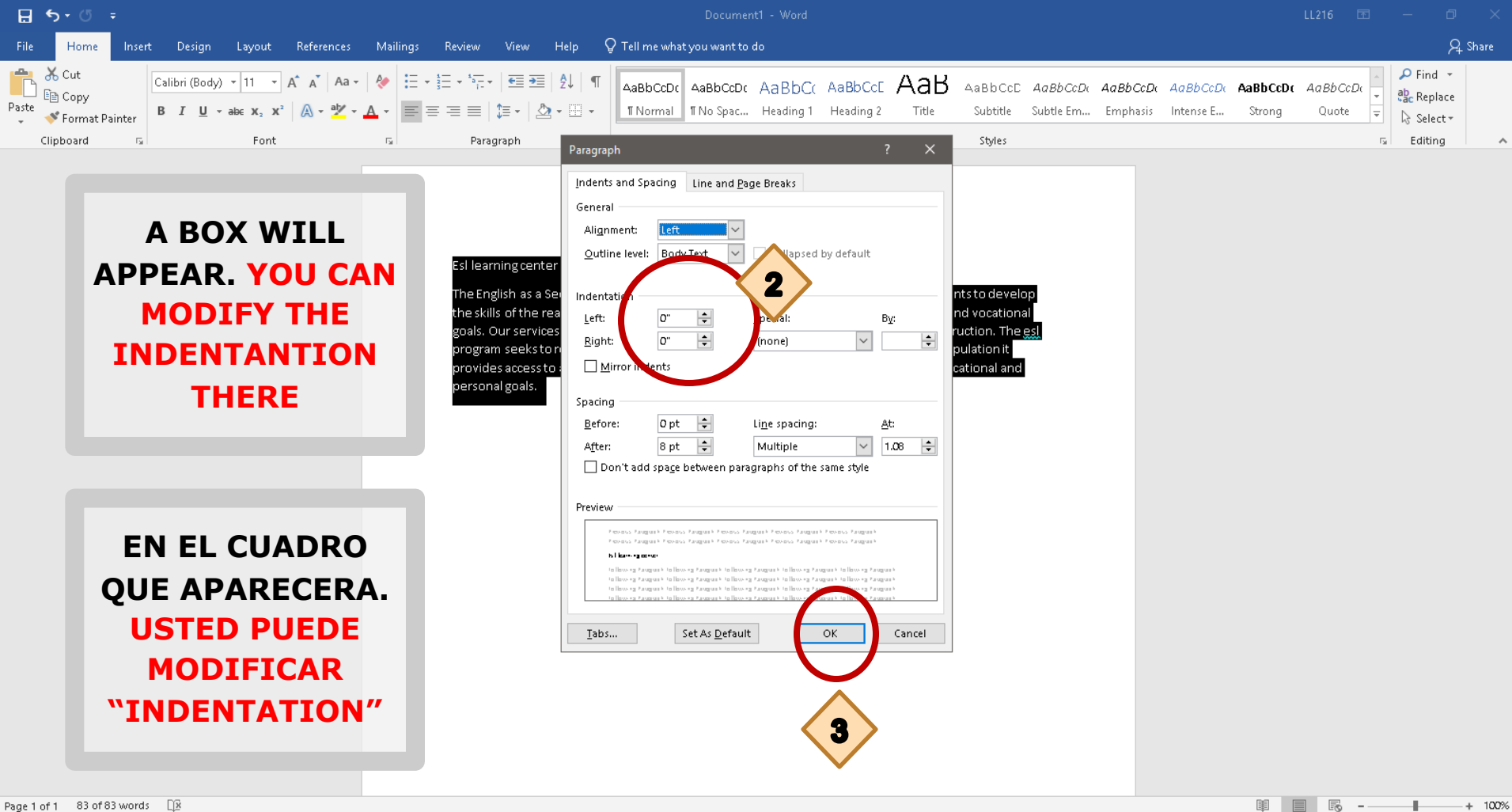

5:01 PM

1/22/2020

 $\Box$ 

**门喙总专口图记中** 

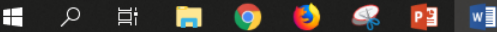

### **INDENT 1/2 INCH ON THE FIRST LINE OF EACH PARAGRPAH**

#### AGREGAR ½ PULGADA A LA PRIMERRA LINEA

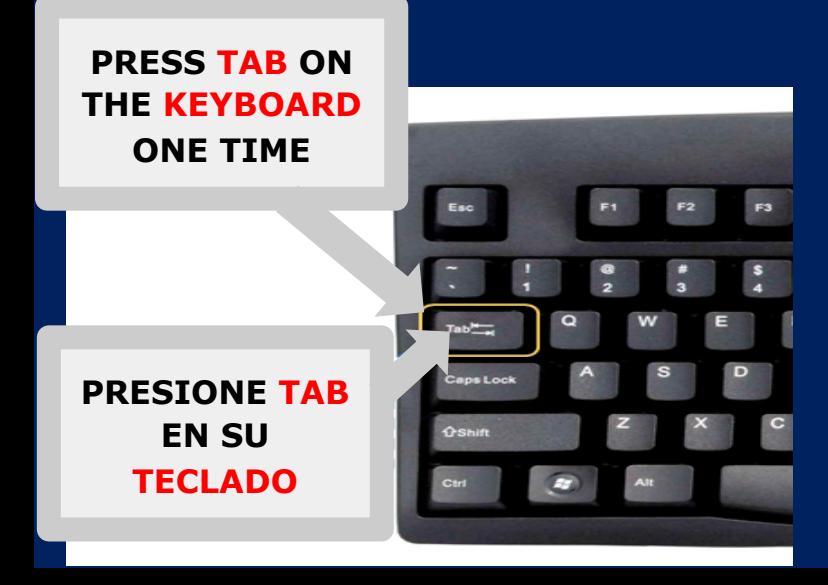

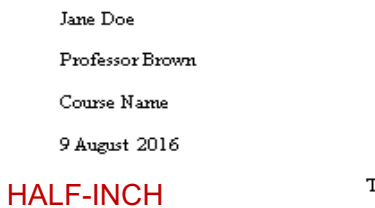

#### Title of MLA Paper

The text of the paper begins after the title. Establish your topic, purpose, and the position you are taking in your paper. This is where you will state your thesis.

The sure to use proper formatting for your in-text citations. The following sentence shows one way to cite a source from the Works Cited page. The earliest explorers of North America were Caucasians from Iceland (Rizzs 11). Another method of citing the same source is to use a signal phrase containing the author's name. According to Riggs, the earliest North American explorers were from Iceland (11). The corresponding reference citation will be included in the Works Cited page.

If you are using a quotation longer than four lines of prose or three lines of verse, indent the entire quote one inch from the left margin. Omit quotation marks and use a colon before beginning the block quote. Black attempts to explain the rationale for criticism of Chopin's novel:

Readers at the time of the Awakening were aware of its challenge to middle-class mores that it was damned by critics for its immoral subject matter (but praised for its style) and banned in St. Louis, Mrs. Chopin's hometown. Outraged moralists wanted to make its supposedly wicked author suffer for her heroine's shocking sexuality and her suicide.  $(106)$ 

Continue your text. Begin a new page for your Works Cited list. The Works Cited entries will be

## Insert Page Numbers in Your Document

### INSERTAR NUMERO DE PAGINA

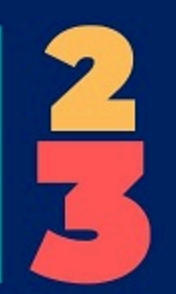

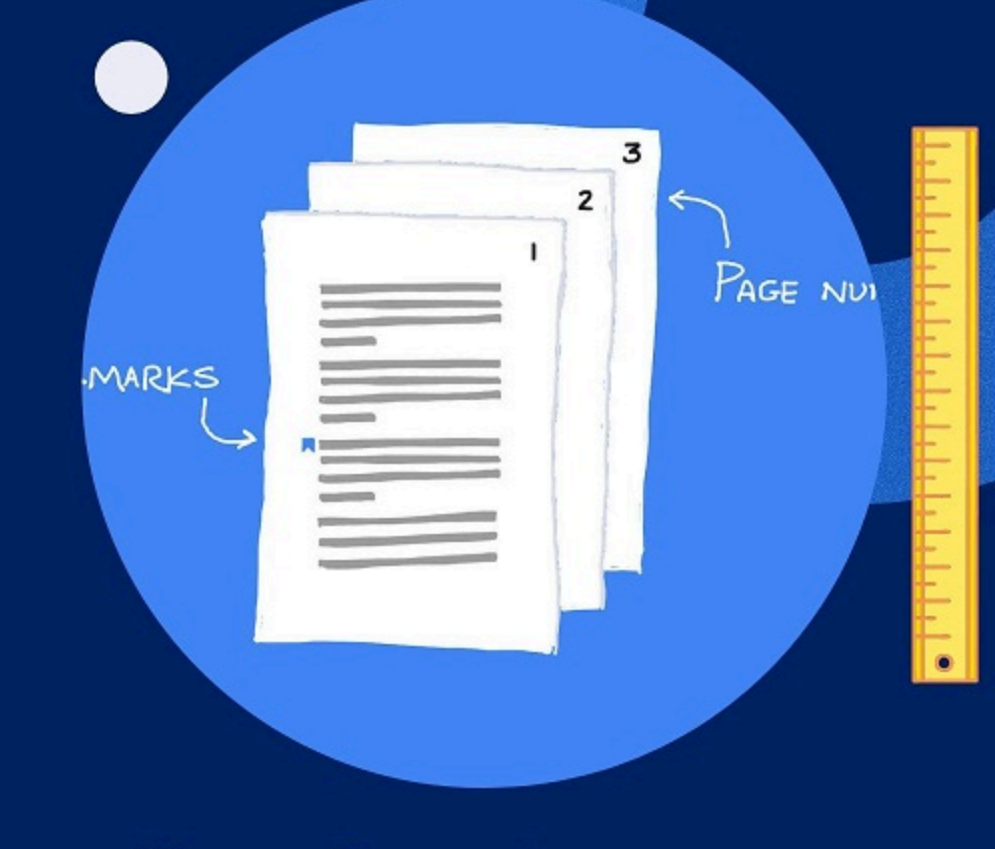

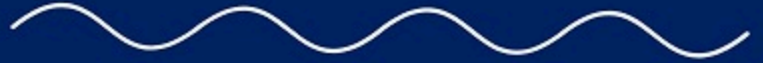

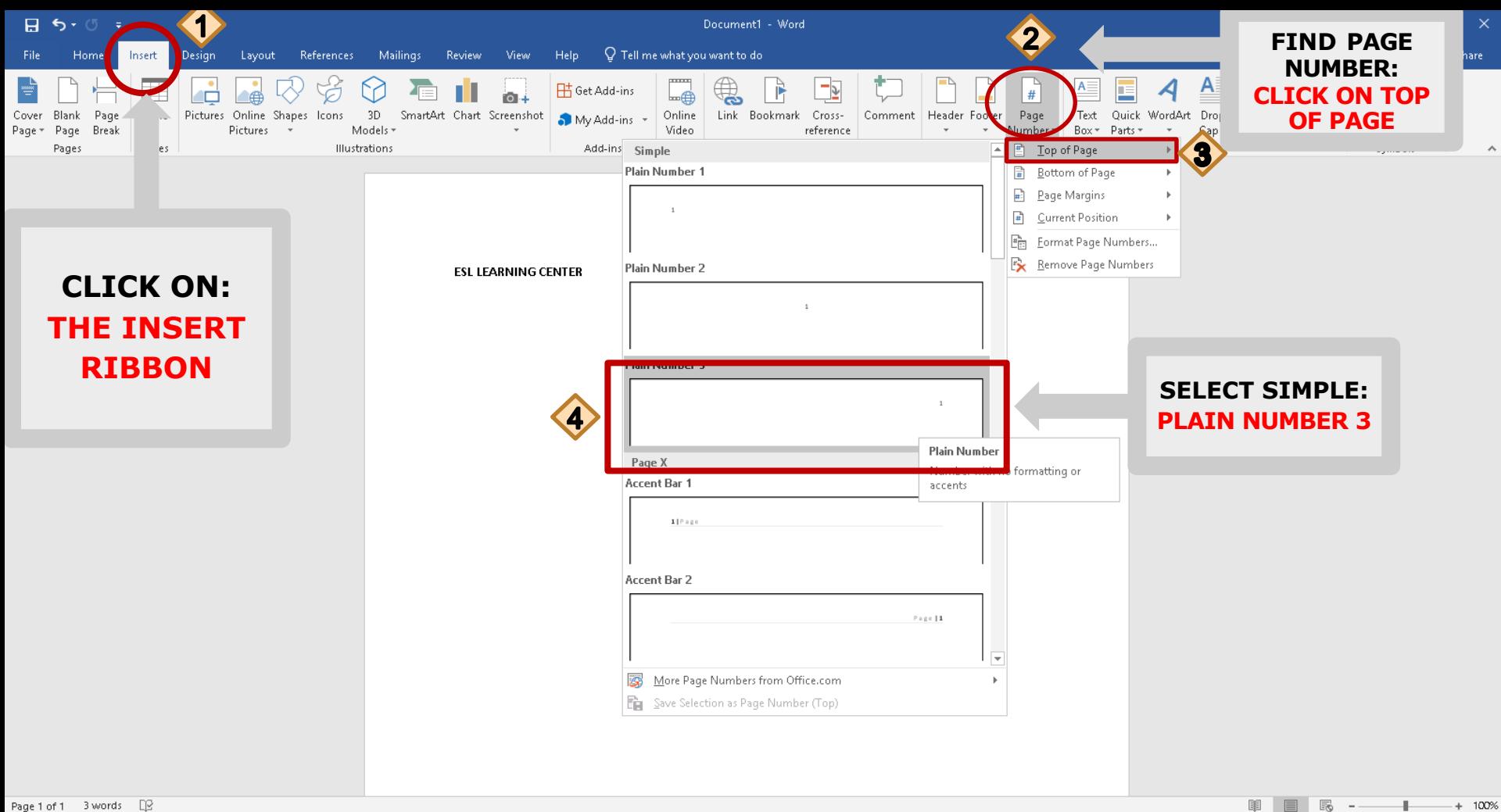

10:59 AM

1/21/2020

Q

○ ※ ん ↓ ■ 图 ロ 4)

Page 1 of 1 3 words DB

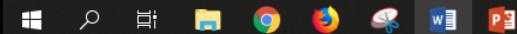

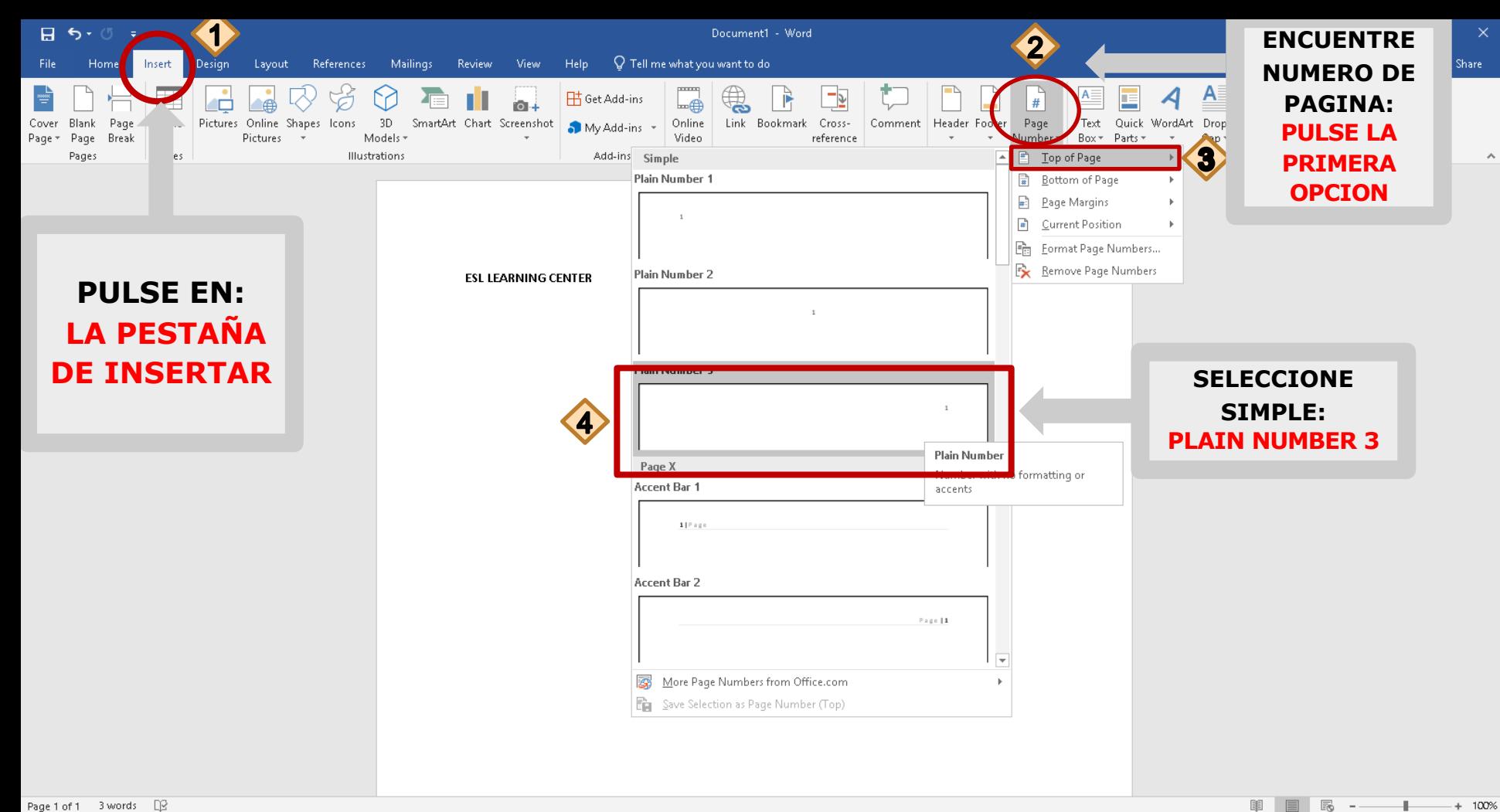

10:59 AM

1/21/2020

 $\Box$ 

○ ※ ん ↓ ■ 图 ロ 4)

Page 1 of 1 3 words DB

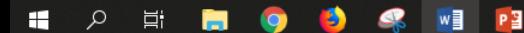

# How to Save Your Document

### COMO GUARDAR SU DOCUMENTO

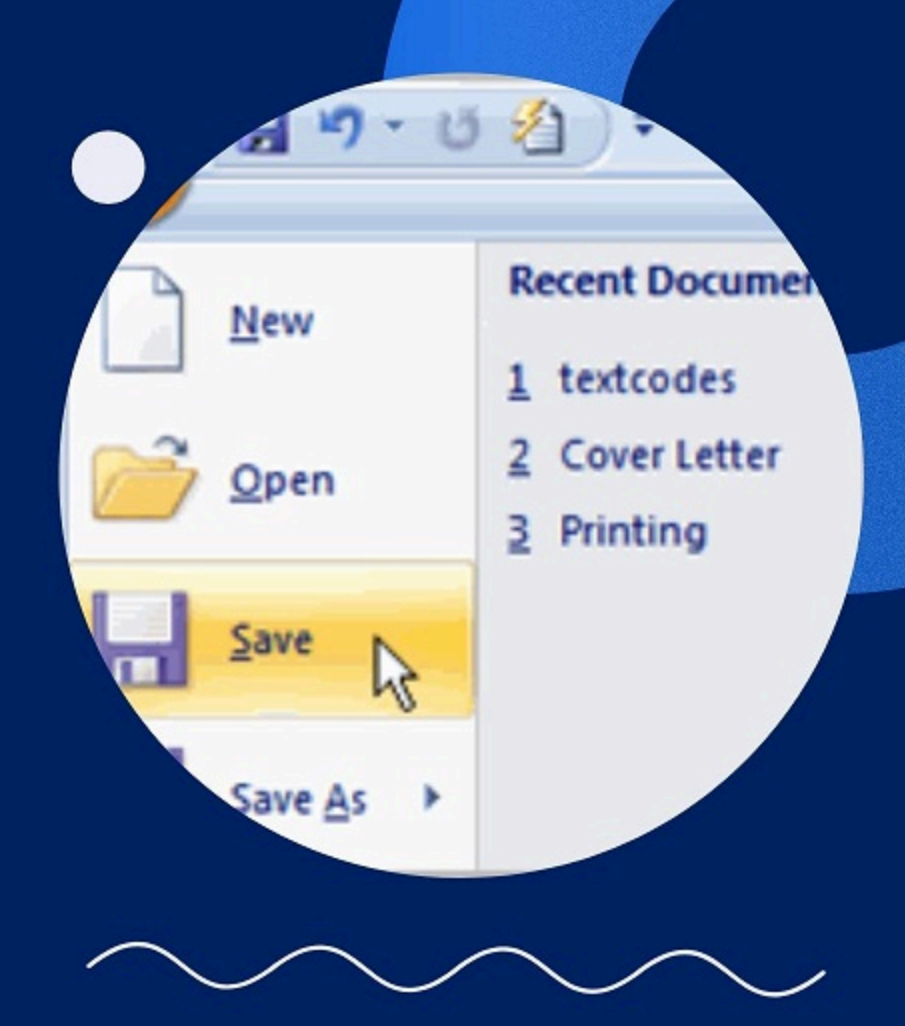

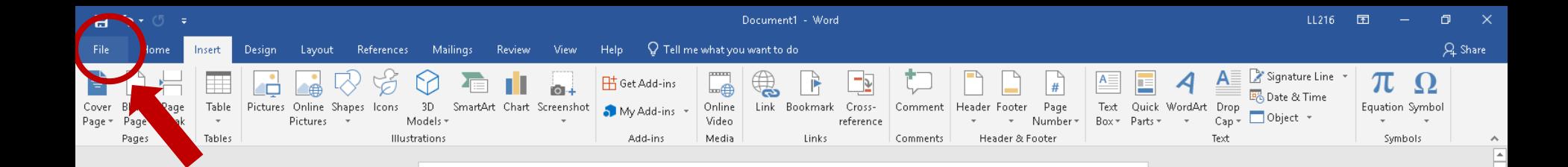

 $\overline{\phantom{a}}$ 

 $+ 100%$ 12:41 PM  $1/21/2020$ 

第 目 民 --

○ ※ ん ↓ ■ 图 ロ 4)

**ESL LEARNING CENTER** 

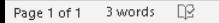

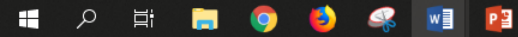

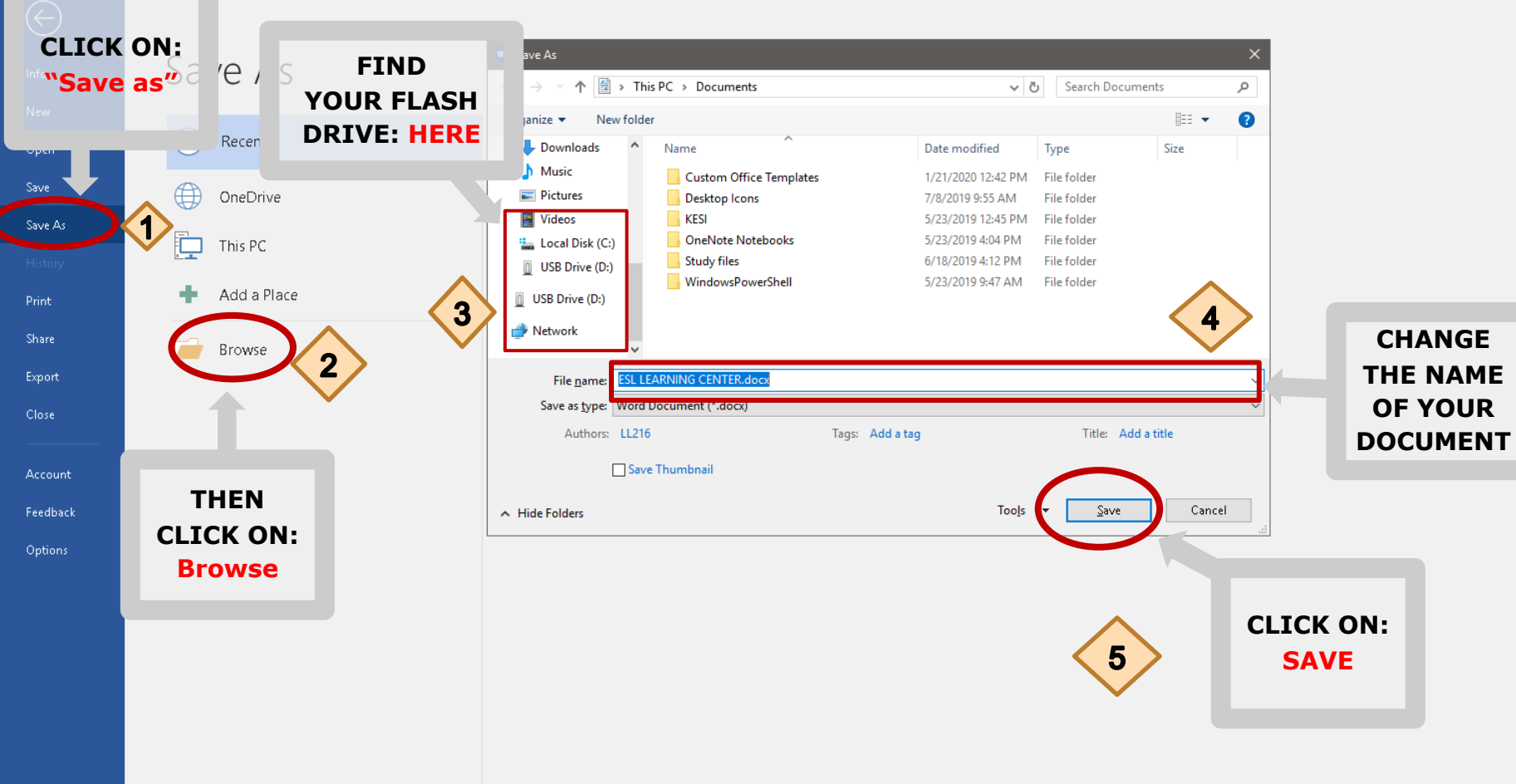

 $\mathbf{H}$  $\alpha$ 耳 ы PE O в

12:44 PM  $1/21/2020$ **心味及专口图型中** 

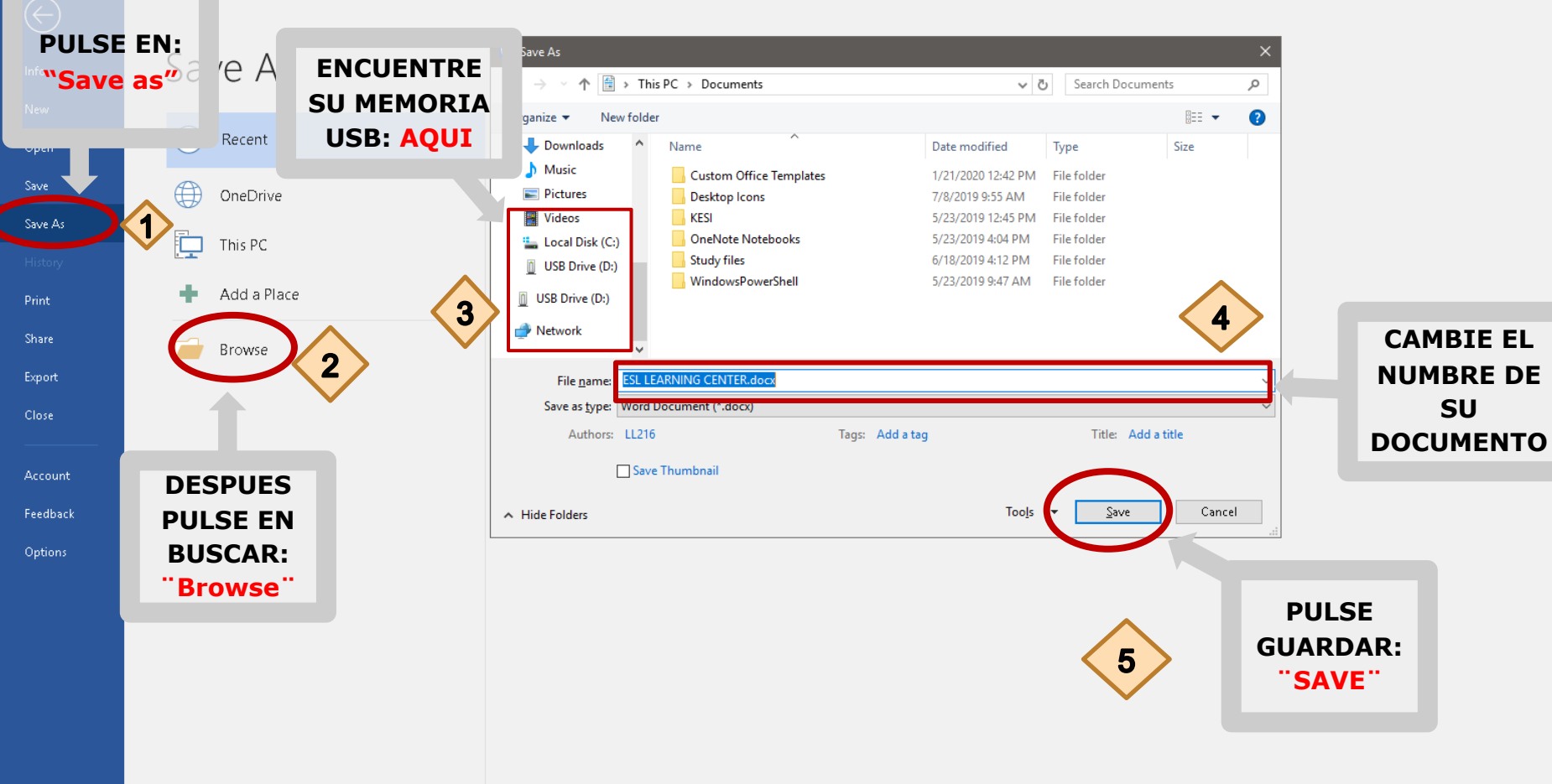

 $\mathbf{H}$  $\alpha$ 草 ы PE в

12:44 PM  $1/21/2020$ **心味及专口图型中** 

# Formatting Papers in MLA Style

## FORMATEAR DOCUMENTOS EN ESTILO MLA

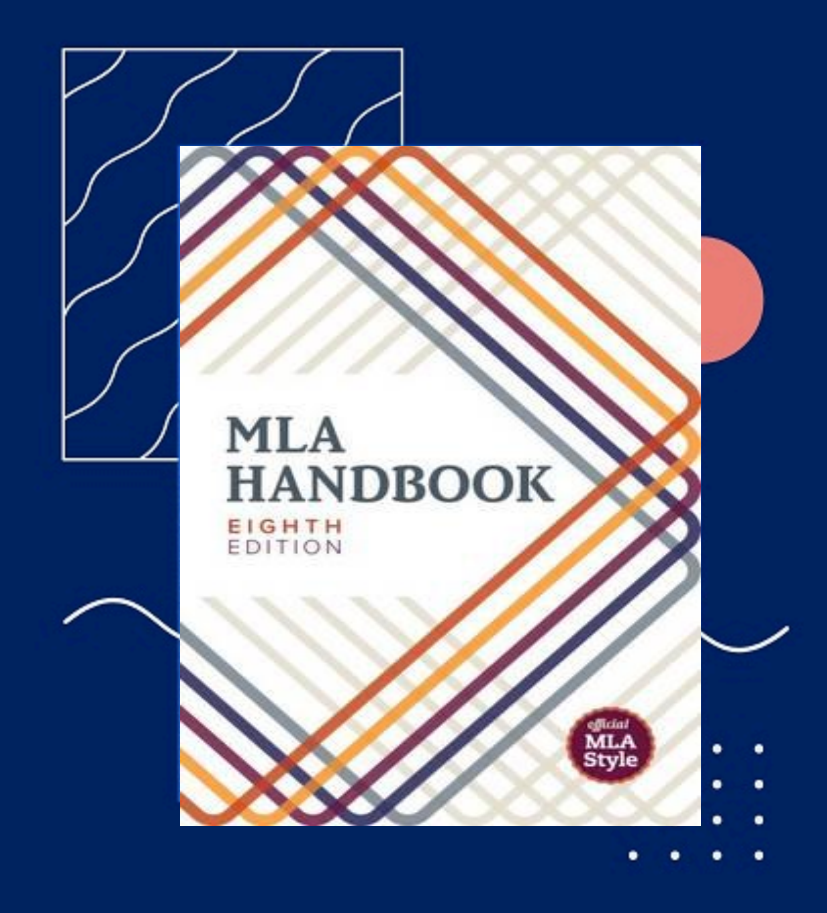

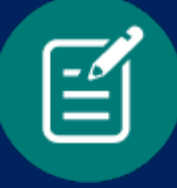

# MLA Guidelines

- $\triangleright$  Double-space everything
- Ø Use 12 pt. Times New Roman font
- $\triangleright$  Leave only one space after punctuation
- $\triangleright$  Set all margins to 1 inch on all sides
- $\triangleright$  Indent the first line of each paragraph by ½ inch

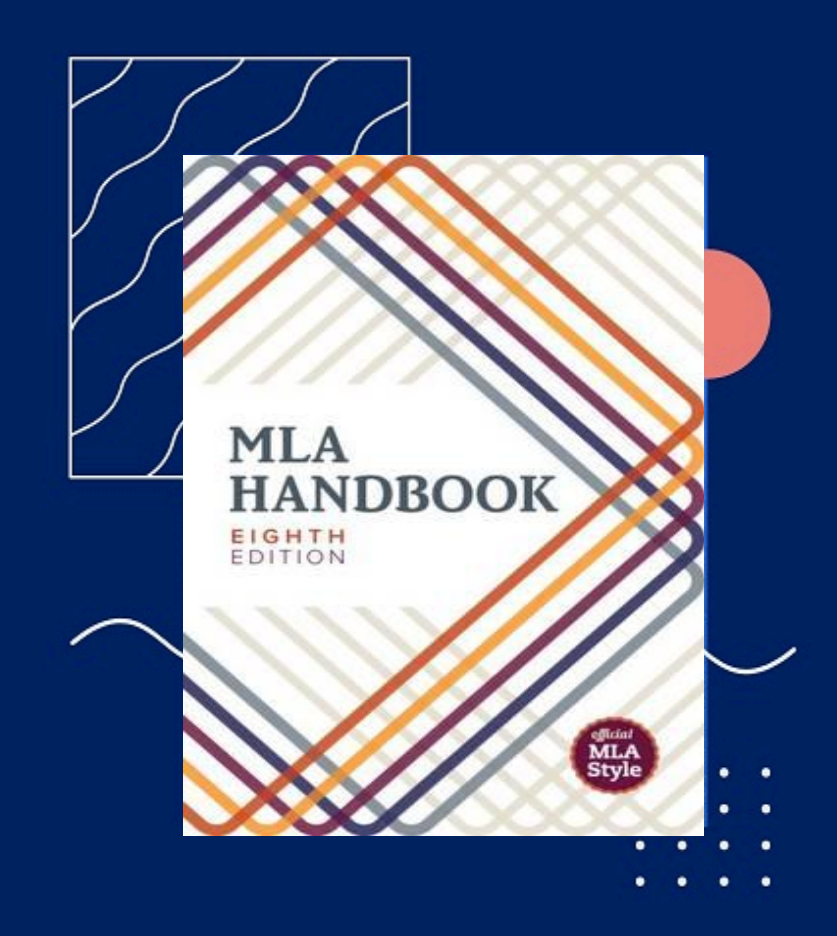

# MLA Regulaciones

- Ø Agrega Doble Espacio a todo  $\triangleright$  Usa estilo de letra Times New Roman tamaño 12 pt. Ø Deje sólo un espacio después de la puntuación
- $\triangleright$  Establecer todos los
- márgenes 1 pulgada en todos los lados
- $\triangleright$  Indentar el párrafo de primera línea una media pulgada

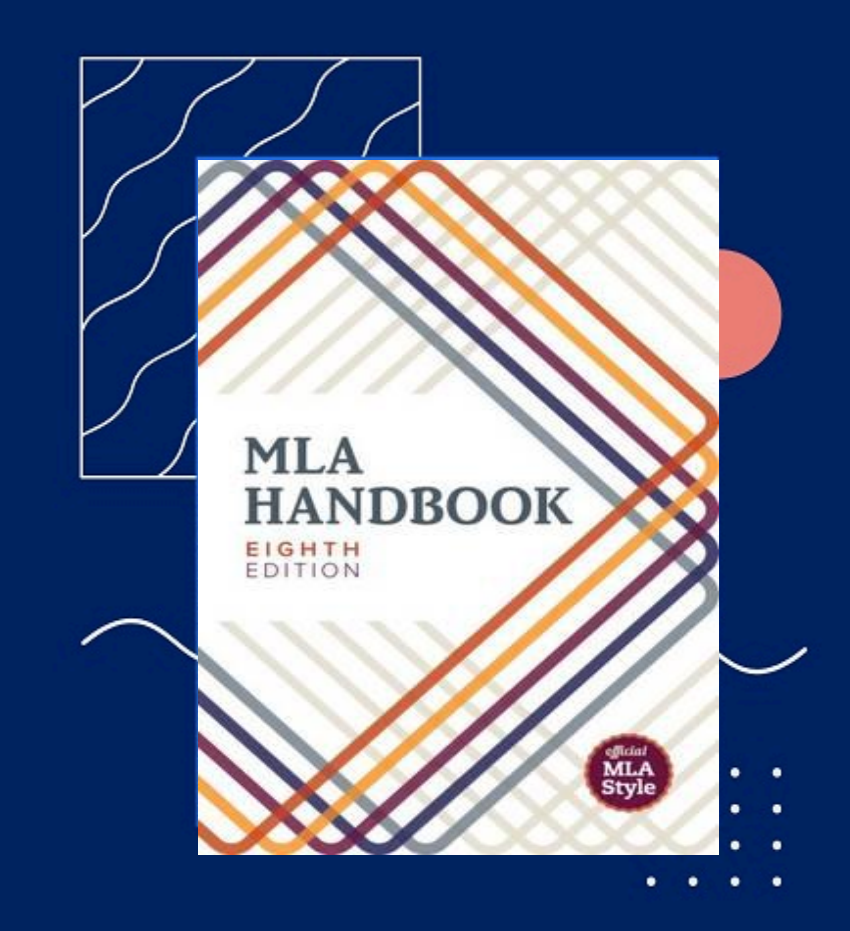

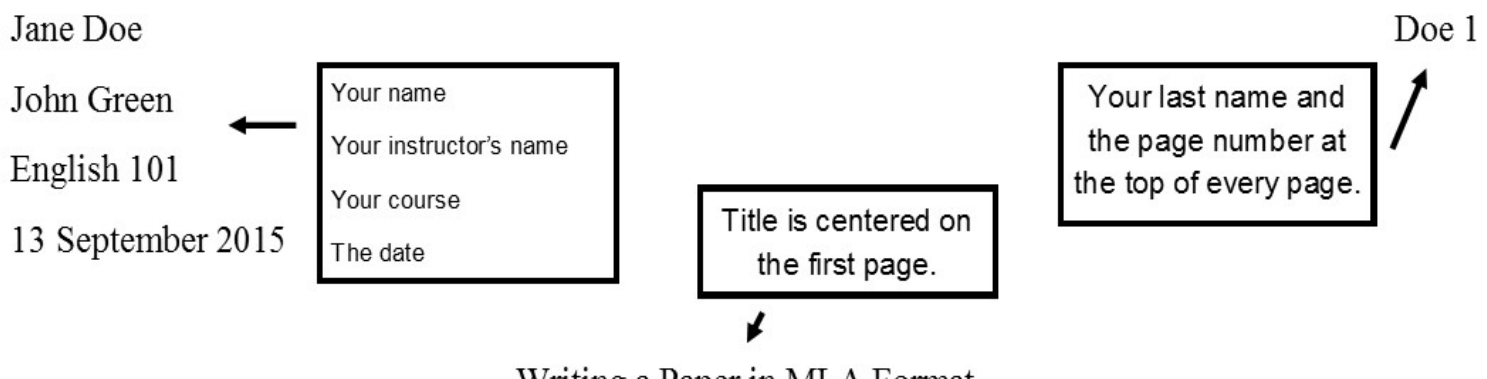

Writing a Paper in MLA Format

The Modern Language Association (MLA) format is generally used by students and scholars within the humanities, such as English and other general studies. Writing a paper in MLA format can be confusing for the beginner student....

The first paragraph of your paper.

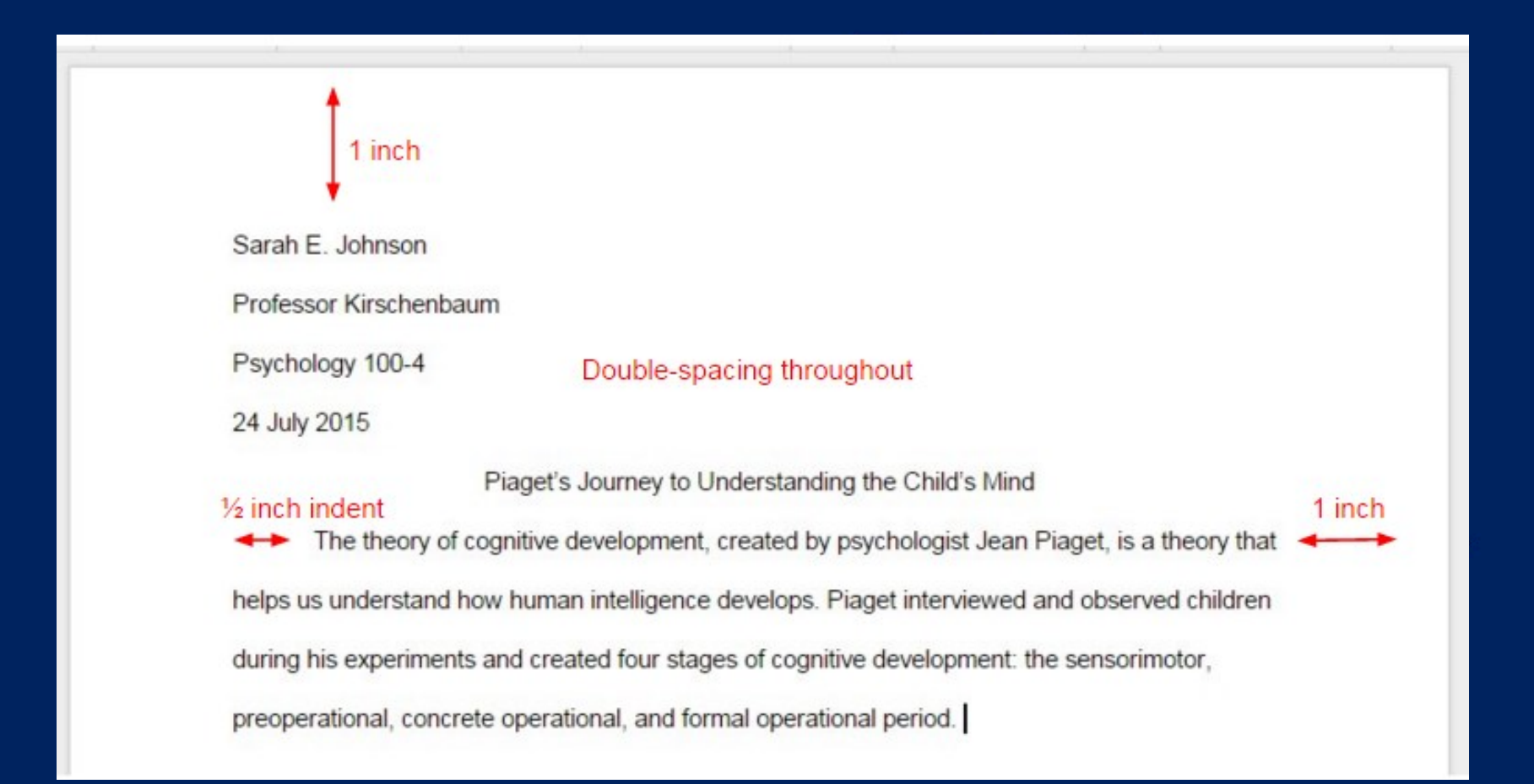

### YOUR DOCUMENT SHOULD **LOOK LIKE THIS ONE**

### **SU DOCUMENTO SE DEBE MIRA COMO ESTE**

**Jane Doe** Professor Brown Course Name 9 August 2016

#### Title of MLA Paper

The text of the paper begins after the title. Establish your topic, purpose, and the position you are taking in your paper. This is where you will state your thesis.

Be sure to use proper formatting for your in-text citations. The following sentence shows one way to cite a source from the Works Cited page. The earliest explorers of North America were Caucasians from Iceland (Rizzs 11). Another method of citing the same source is to use a signal phrase containing the author's name. According to Riggs, the earliest North American explorers were from Iceland (11). The corresponding reference citation will be included in the Works Cited page.

If you are using a quotation longer than four lines of prose or three lines of verse, indent the entire quote one inch from the left margin. Omit quotation marks and use a colon before beginning the block quote. Black attempts to explain the rationale for criticism of Chopin's novel:

Readers at the time of the Awakening were aware of its challenge to middle-class mores that it was damned by critics for its immoral subject matter (but praised for its style) and banned in St. Louis, Mrs. Chopin's hometown. Outraged moralists wanted to make its supposedly wicked author suffer for her heroine's shocking sexuality and her suicide.  $(106)$ 

Continue your text. Begin a new page for your Works Cited list. The Works Cited entries will be

To learn more about MLA format, visit the website below.

https://owl.purdue.edu/owl/research\_and\_citation/mla\_style/mla <u>formatting and style guide/mla general format.html</u>

> Para aprender mas acerca del MLA formato Visite este sitio web.